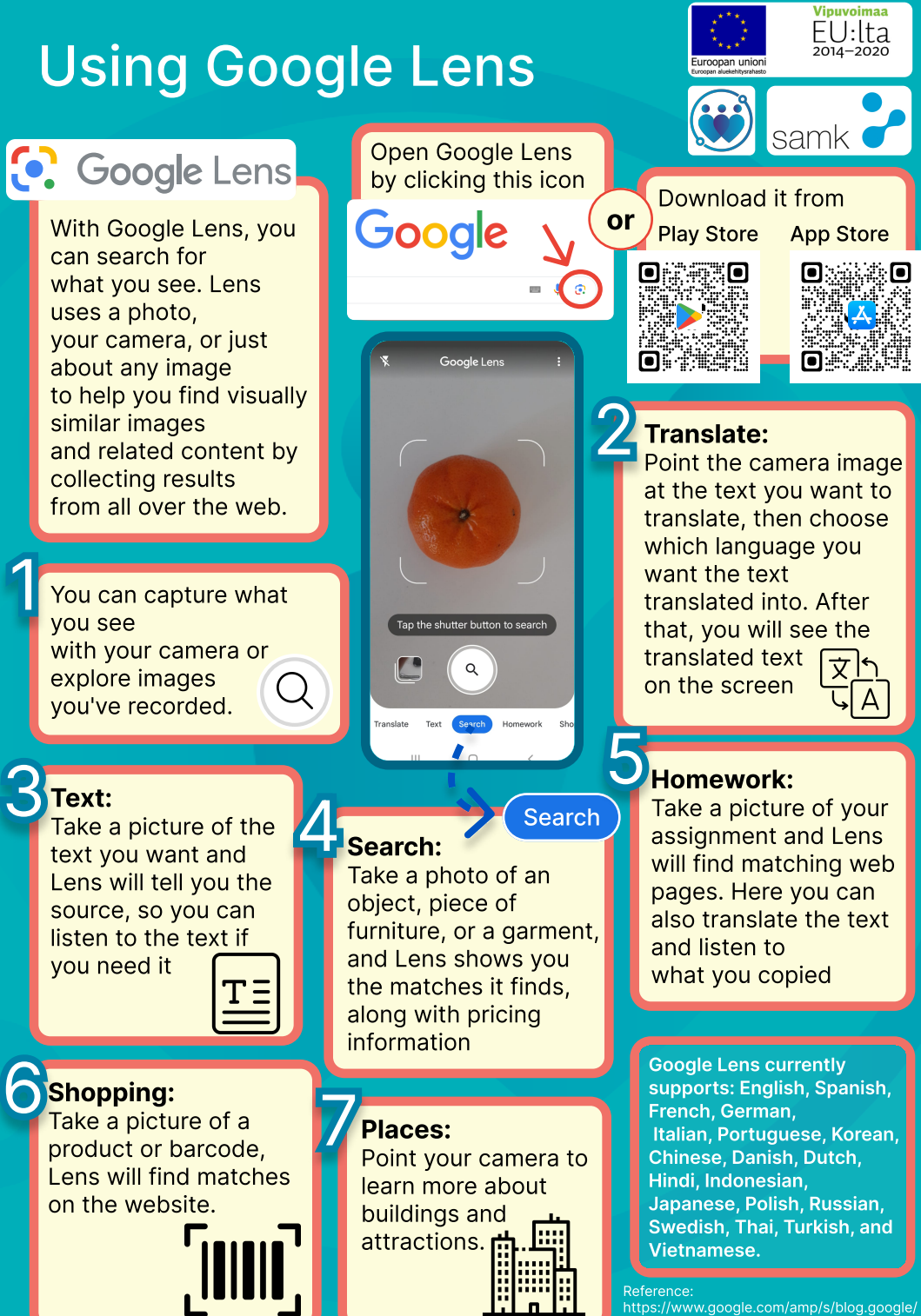

products/google lens/google lens features/ amp/